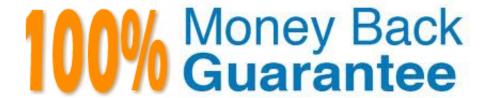

Vendor: Symantec

**Exam Code:**250-252

**Exam Name:**Administration of Veritas Storage

Foundation 6.0 for Unix

Version: Demo

## **QUESTION 1**

At which point during the installation process do you register the product?

- A. during the Site Setup wizard
- B. after the Site Setup wizard
- C. during the bootstrap process
- D. after connecting power and appropriate devices

Correct Answer: A

### **QUESTION 2**

Veritas File System (VxFS) is an extent based file system.

Which two pieces of information form the basis of an extent? (Select two.)

- A. inode number
- B. offset
- C. length
- D. owner\\'s UID
- E. block size

Correct Answer: BC

# **QUESTION 3**

A disk group with four disks contains a two-column striped and mirrored volume.

Which step must be performed first to change the volume to have three columns without losing the redundancy?

- A. use the vxassist command to relayout the volume
- B. use the vxrelayout command to relayout the volume
- C. use the vxassist command to convert the volume
- D. use the vxdg command to add two disks to the disk group

Correct Answer: D

#### **QUESTION 4**

Hot-relocation is available for which two types of volume layouts? (Select two.) A. striped B. striped-mirror C. striped with parity D. concatenated with hot standby disk E. striped with hot standby disk Correct Answer: BC **QUESTION 5** Which two Veritas Operations Manager (VOM) add-ons are deployed by default? (Select two.) A. Veritas Storage Foundation Add-on for Storage Provisioning B. Veritas Operations Manager Add-on for VCS Administration C. Veritas Operations Manager Control Host Add-on D. Veritas Operations Manager Add-on for SF Administration E. Veritas Operations Manager Add-on for Storage Foundation Administration for UNIX Correct Answer: BD **QUESTION 6** Which command is used to mirror all volumes from one disk to another? A. vxedit B. vxvol

- C. vxdiskpr
- D. vxdiskadm

Correct Answer: D

## **QUESTION 7**

After initial setup, what is the default action for suspected spam messages?

- A. Qauarantine the suspected spam message to the Email Spam Quarantine
- B. Delete the suspected spam message

- C. Insert the text [Suspected Spam] into the subject line
- D. Bounce the suspected spam message to the sender

Correct Answer: C

### **QUESTION 8**

Which three are true regarding the \\'Premium\\' and \\'Basic\\' dictionaries that ship with the product? (Select three.)

- A. Both dictionaries ship with pre-populated terms.
- B. Administrators can delete predefined terms in a Premium dictionary.
- C. Basic dictionary includes a list of racially insensitive terms.
- D. The dictionaries are case insensitive.

Correct Answer: ACD

#### **QUESTION 9**

Which two could appear on a deployment checklist when integrating Symantec Mail Security 8300 in a production environment? (Select two.)

- A. Ensure that the appliance is deployed at the gateway
- B. Ensure that the firewall permits communication to and from Symantec over port 443
- C. Ensure that the Exchange Spam Confidence Level is synchronized with suspect spam score range in the Spam Scanning settings area
- D. Block outbound traffic from flowing through the Symantec Mail Security Scanners

Correct Answer: AB

## **QUESTION 10**

Which command line utility is used to view Veritas Volume Manager (VxVM) plexes?

- A. vxdisk
- B. vxdg
- C. vxplex
- D. vxprint

Correct Answer: D

## **QUESTION 11**

Dynamic Multi-Pathing (DMP) uses the I/O policy for distributing I/O load across multiple paths to a disk array or enclosure.

What is the default I/O policy for all arrays?

- A. minimumq
- B. priority
- C. round-robin
- D. adaptive

Correct Answer: A

## **QUESTION 12**

Which is a predefined pattern available with a Premium Content Control subscription?

- A. US phone number
- B. social security number
- C. ABA routing numbers
- D. valid social security number

Correct Answer: D